## Разагрегация маркированного товара в «Складе 15»

Последние изменения: 2024-03-26

**Разагрегация** — это простая операция для расформирования упаковок (коробки, палеты). После разагрегации содержимое коробок поступит в учетную систему как самостоятельный товар.

В данной статье агрегация будет рассмотрена на примере обуви, но для остальных видов товара (табак, одежда, лекарства, молочная продукция, парфюм, шины, фототехника, велосипеды, бутилированная вода, кресла-коляски, пиво, антисептики, БАДы, медицинские изделия, меха) все процессы аналогичны.

## Чтобы начать разагрегацию товара, необходимо:

1. В главном меню «Склада 15 Вещевой» выберите операцию «Агрегация» и нажмите на кнопку «Разагрегация».

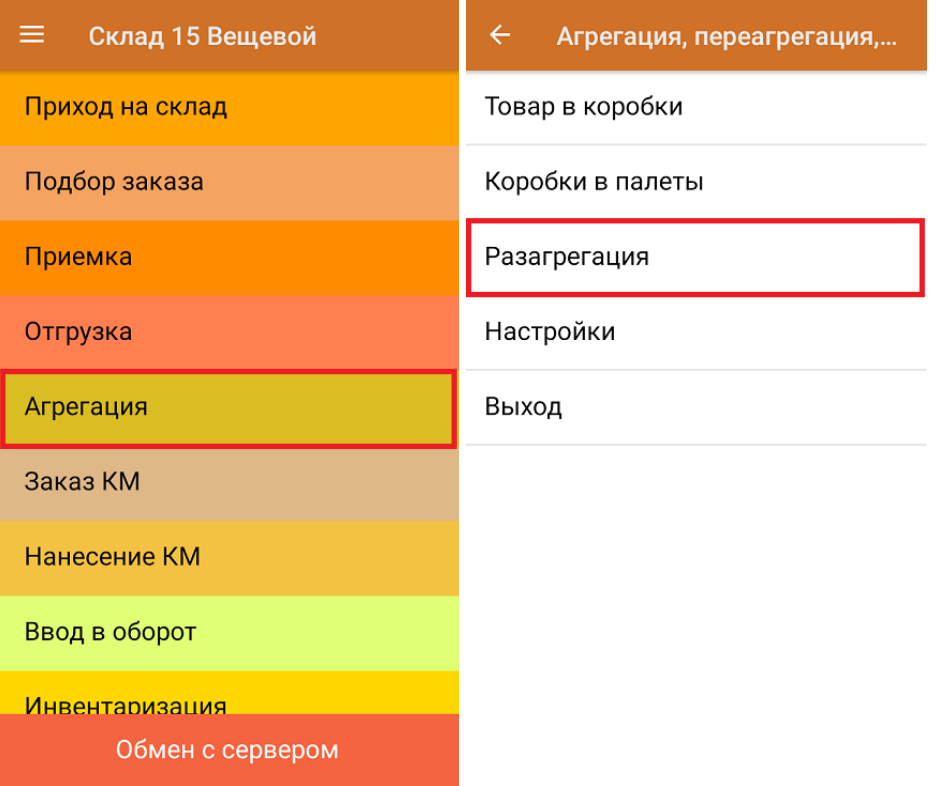

2. Начните сканирование штрихкодов палет или коробок, которые вы хотите расформировать.

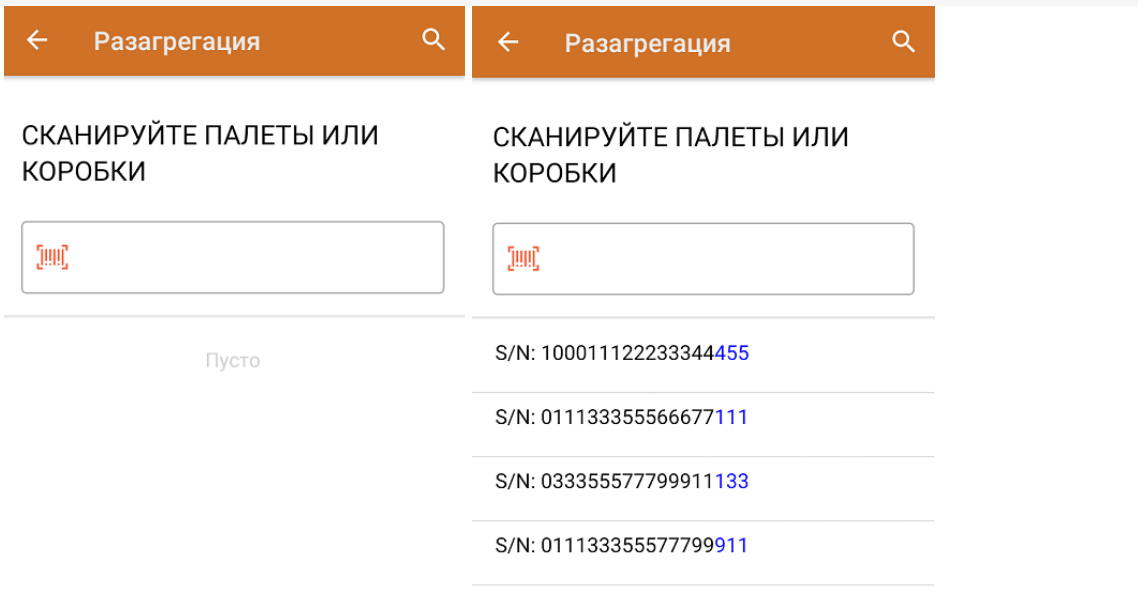

3. После того как набран весь список транспортных упаковок для разагрегации, завершите документ (главное меню --> «Выход» --> «Завершить»). Все набранные транспортные упаковки будут разагрегированы.

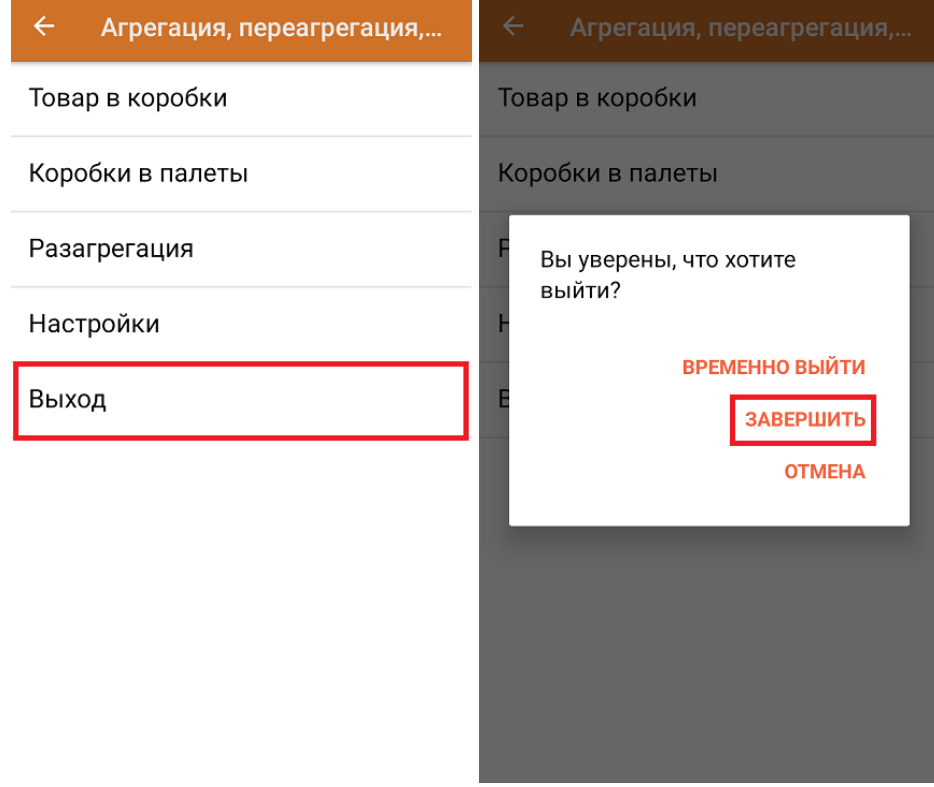

[обувь](https://www.cleverence.ru/support/search/?tags=%25D0%25BE%25D0%25B1%25D1%2583%25D0%25B2%25D1%258C), [табак](https://www.cleverence.ru/support/search/?tags=%25D1%2582%25D0%25B0%25D0%25B1%25D0%25B0%25D0%25BA), [одежда](https://www.cleverence.ru/support/search/?tags=%25D0%25BE%25D0%25B4%25D0%25B5%25D0%25B6%25D0%25B4%25D0%25B0), [молоко,](https://www.cleverence.ru/support/search/?tags=%25D0%25BC%25D0%25BE%25D0%25BB%25D0%25BE%25D0%25BA%25D0%25BE) [парфюмерия](https://www.cleverence.ru/support/search/?tags=%25D0%25BF%25D0%25B0%25D1%2580%25D1%2584%25D1%258E%25D0%25BC%25D0%25B5%25D1%2580%25D0%25B8%25D1%258F), [фототехника](https://www.cleverence.ru/support/search/?tags=%25D1%2584%25D0%25BE%25D1%2582%25D0%25BE%25D1%2582%25D0%25B5%25D1%2585%25D0%25BD%25D0%25B8%25D0%25BA%25D0%25B0), [шины](https://www.cleverence.ru/support/search/?tags=%25D1%2588%25D0%25B8%25D0%25BD%25D1%258B), [велосипеды](https://www.cleverence.ru/support/search/?tags=%25D0%25B2%25D0%25B5%25D0%25BB%25D0%25BE%25D1%2581%25D0%25B8%25D0%25BF%25D0%25B5%25D0%25B4%25D1%258B), [бутилированная](https://www.cleverence.ru/support/search/?tags=%25D0%25B1%25D1%2583%25D1%2582%25D0%25B8%25D0%25BB%25D0%25B8%25D1%2580%25D0%25BE%25D0%25B2%25D0%25B0%25D0%25BD%25D0%25BD%25D0%25B0%25D1%258F+%25D0%25B2%25D0%25BE%25D0%25B4%25D0%25B0) вода, [кресла-коляски](https://www.cleverence.ru/support/search/?tags=%25D0%25BA%25D1%2580%25D0%25B5%25D1%2581%25D0%25BB%25D0%25B0-%25D0%25BA%25D0%25BE%25D0%25BB%25D1%258F%25D1%2581%25D0%25BA%25D0%25B8), [пиво](https://www.cleverence.ru/support/search/?tags=%25D0%25BF%25D0%25B8%25D0%25B2%25D0%25BE), [антисептики](https://www.cleverence.ru/support/search/?tags=%25D0%25B0%25D0%25BD%25D1%2582%25D0%25B8%25D1%2581%25D0%25B5%25D0%25BF%25D1%2582%25D0%25B8%25D0%25BA%25D0%25B8), [БАДы](https://www.cleverence.ru/support/search/?tags=%25D0%2591%25D0%2590%25D0%2594%25D1%258B)

## Не нашли что искали?

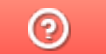

Задать вопрос в техническую поддержку